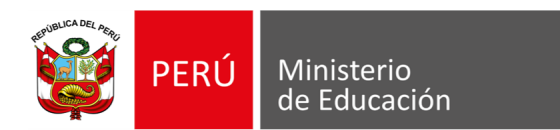

*"Decenio de la Igualdad de oportunidades para mujeres y hombres" "Año del Fortalecimiento de la Soberanía Nacional"*

Lima, 27 de enero de 2022

## **OFICIO N° 00194-2022-MINEDU/SG-OTEPA**

Señora: **KARIN PILAR RAMIREZ MAGUIÑA** Jefa de la Unidad de Organización de Métodos Presente.-

> **Asunto:** Se comunica la aprobación del Instructivo "Procesamiento

> > de datos para consolidar y gestionar Información para fines de las medidas definitivas de la Ley N° 29988, versión 2"

#### **Referencia:** Informe N° 00012-2022-MINEDU/SPE-OPEP-UNOME  **Expediente OTEPA2020-INT-0135073**

Tengo el agrado de dirigirme a usted en atención al documento de la referencia, por el cual la Unidad de Organización y Métodos – UNOME, emite opinión favorable a la propuesta del Instructivo "IPS01.02.02.08.01 Procesamiento de datos para consolidar y gestionar información para fines de las medidas definitivas de la Ley N° 29988, versión 02"

En ese sentido, la Oficina General de Transparencia, Ética Pública y Anticorrupción - OTEPA aprueba el instructivo "IPS01.02.02.08.01 Procesamiento de datos para consolidar y gestionar información para fines de las medidas definitivas de la Ley 29988, versión 02".

Al respecto, solicito su registro en la Lista Maestra de los documentos a cargo de la UNOME.

Hago propicia la oportunidad para expresarle los sentimientos de mi especial consideración.

Atentamente,

(LNAVARRO)

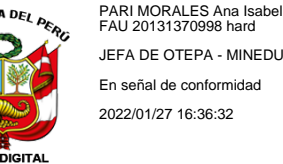

**FIRM** 

**MINISTERIO DE EDUCACIÓN** 

FAU 20131370998 hard JEFA DE OTEPA - MINEDU En señal de conformidad 2022/01/27 16:36:32

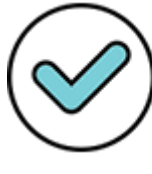

Firmado digitalmente por: NAVARRO BECERRA Luis Angel FAU 20131370998 soft Motivo: Soy el autor del documento Fecha: 27/01/2022 16:31:22-0500

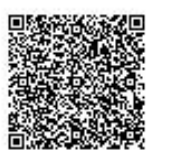

#### **EXPEDIENTE: OTEPA2020-INT-0135073**

Esto es una copia autentica imprimible de un documento electrónico archivado del Ministerio de Educación, aplicando lo dispuesto por el Art. 25 de D.S. 070-2013-PCM y la Tercera Disposición Complementaria Final del D.S. 026-2016-PCM. Su autenticidad e integridad pueden ser contrastadas a través de la siguiente dirección web:

**http://esinad.minedu.gob.pe/e\_sinadmed\_4/VDD\_ConsultaDocumento.aspx** e ingresando la siguiente clave: **6C783C**

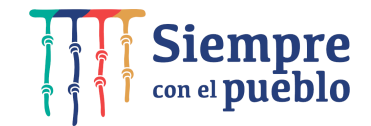

www.gob.pe/minedu

Calle Del Comercio 193

San Boria, Lima 41, Perú T:(511) 615 58000

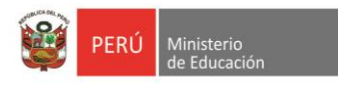

Código: IPS01.02.02.08.01 Versión: 02

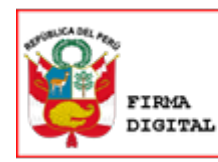

Firmado digitalmente por: PARI MORALES Ana Isabel FAU 20131370998 hard Motivo: Soy el autor del documento Fecha: 12/01/2022 13:28:20-0500

# Instructivo: *"Procesamiento de datos para consolidar y gestionar información para fines de las medidas definitivas de la Ley 29988"*

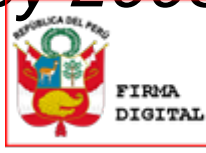

PARI MORALES Ana Isabel FAU 20131370998 hard Motivo: En señal de conformidad Fecha: 12/01/2022 13:28:30-0500

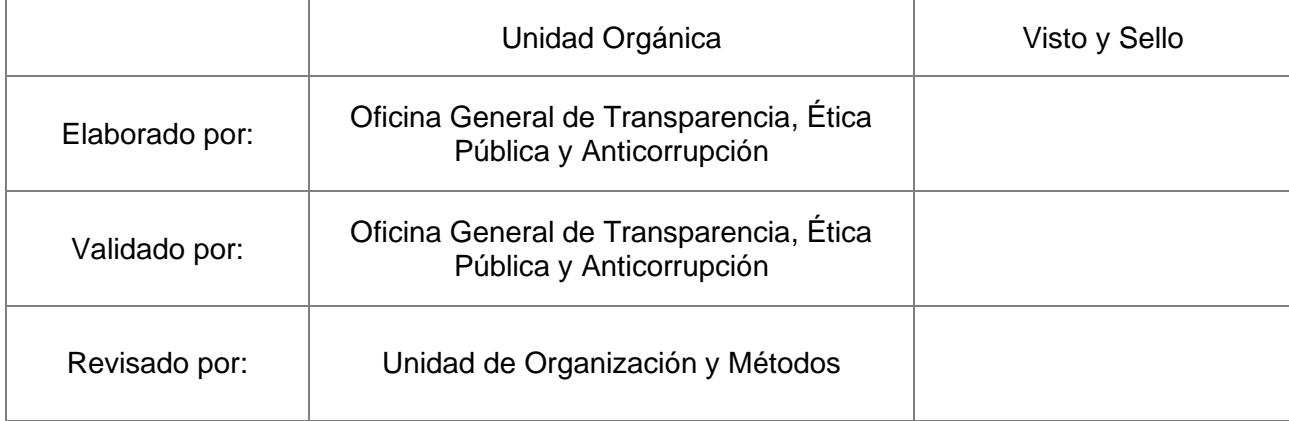

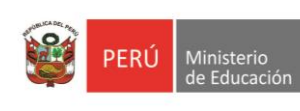

Código: IPS01.02.02.08.01 Versión: 02

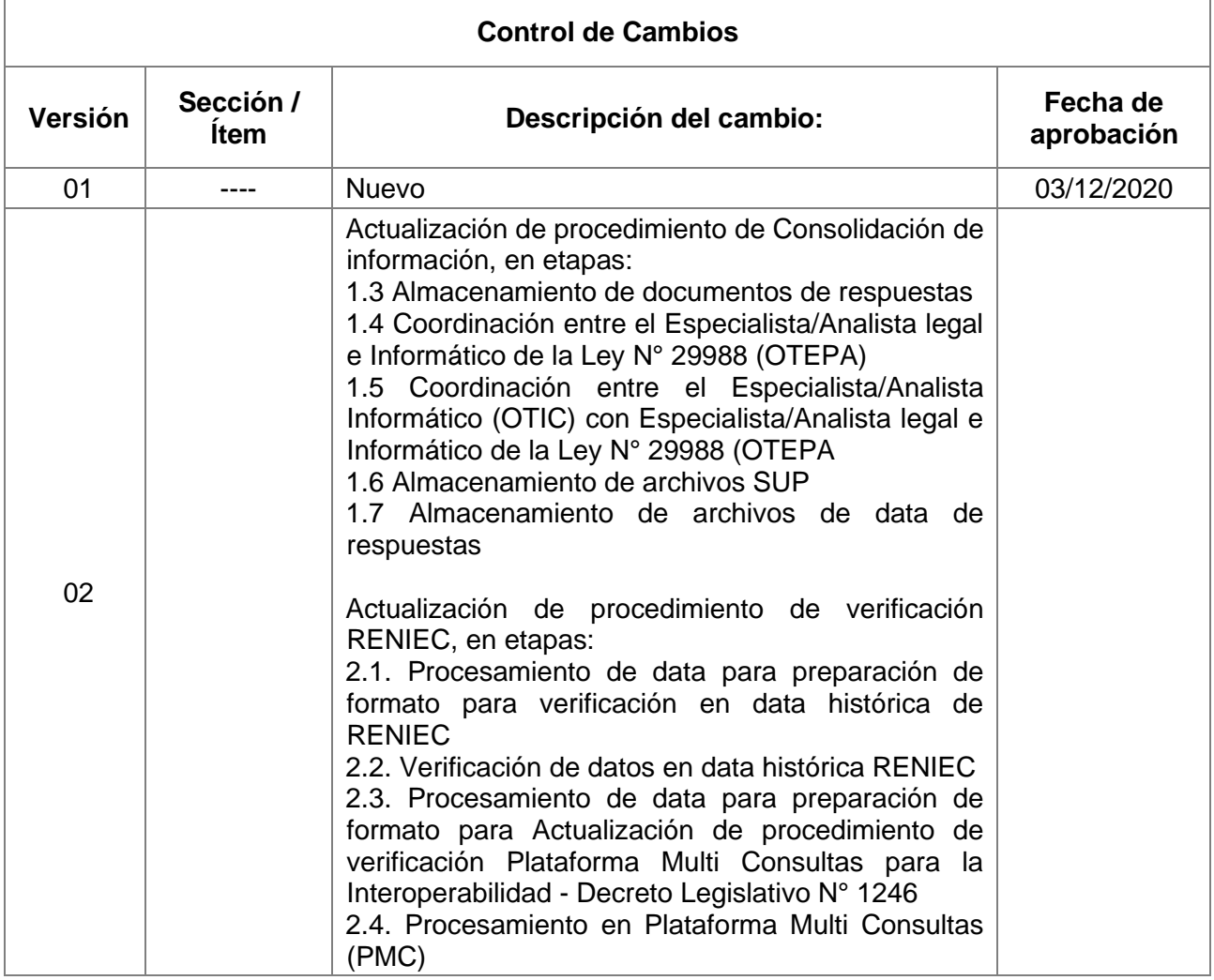

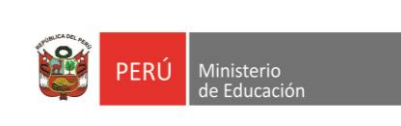

Código: IPS01.02.02.08.01 Versión: 02

#### **I. PROCESO / PROCEDIMIENTO RELACIONADO**

• PS01.02.02.08 Consolidar y gestionar información para fines de las medidas definitivas de la Ley N° 29988.

## **II. ACTIVIDAD A DESARROLLAR**

- Consolidar la información del personal para aplicación de la Ley 29988
- Verificar información para aplicación de la Ley 29988.

### **III. RESPONSABLE**

- Especialista/Analista Legal de la Ley N° 29988 (OTEPA)
- Especialista/Analista Informático de la Ley N° 29988 (OTEPA)
- Especialista/Analista Informático (OTIC)
- Especialista de la DIGE, DIGESUTPA, OTIC, DIGEGED, OGRH, OPEP, MTPE

### **IV. SIGLAS Y DEFINICIONES**

- MINEDU: Ministerio de Educación del Perú
- OTEPA: Oficina General de Transparencia, Ética Pública y Anticorrupción
- DIGE: Dirección de Gestión Escolar
- OTIC: Oficina de Tecnologías de la Información y Comunicación
- DIGEGED: Dirección General de Gestión Descentralizada
- DGESUTPA: Dirección General de Educación Técnico-Productiva y Superior Tecnológica y Artística.
- OGRH: Oficina General de Recursos Humanos
- OPEP: Oficina de Planeamiento Estratégico y Presupuesto
- MTPE: Ministerio de Trabajo y Promoción del Empleo
- RENIEC: Registro Nacional de Identificación y Estado Civil.
- PMC: Plataforma Multi Consultas para la Interoperabilidad
- DNI: Documento Nacional de Identidad
- C.E: Carnet de Extranjería
- SUP: Sistema Único de Planillas
- SR: Si Registra
- NR: No Registra
- CAS: Contrato Administrativo de Servicios
- OS: Orden de Servicio
- FAG: Fondo de apoyo gerencial
- PAC: Personal altamente calificado
- SISCO-OTEPA: Base de Datos interna de registros verificados por RENIEC

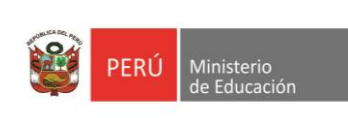

Código: IPS01.02.02.08.01 Versión: 02

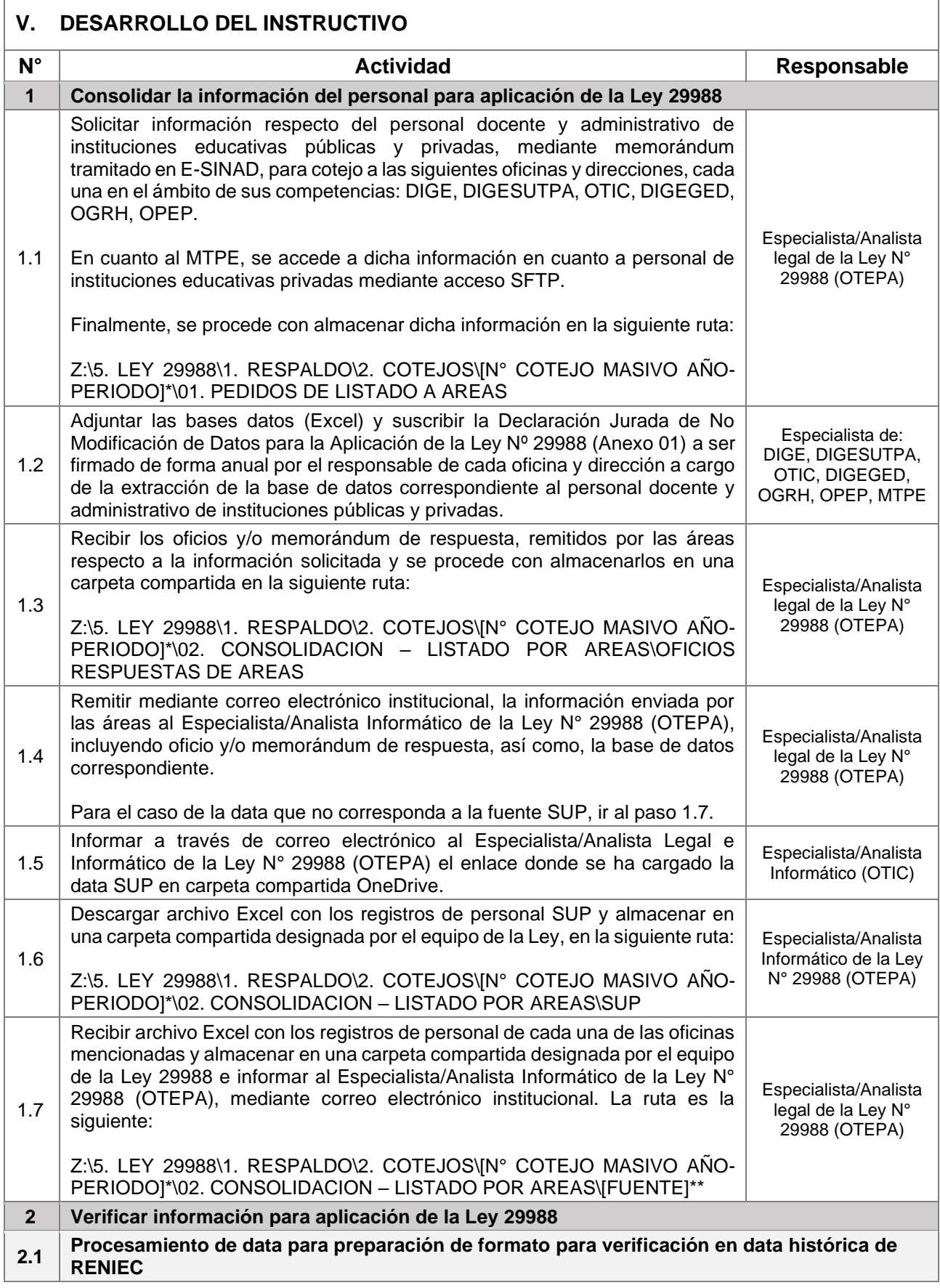

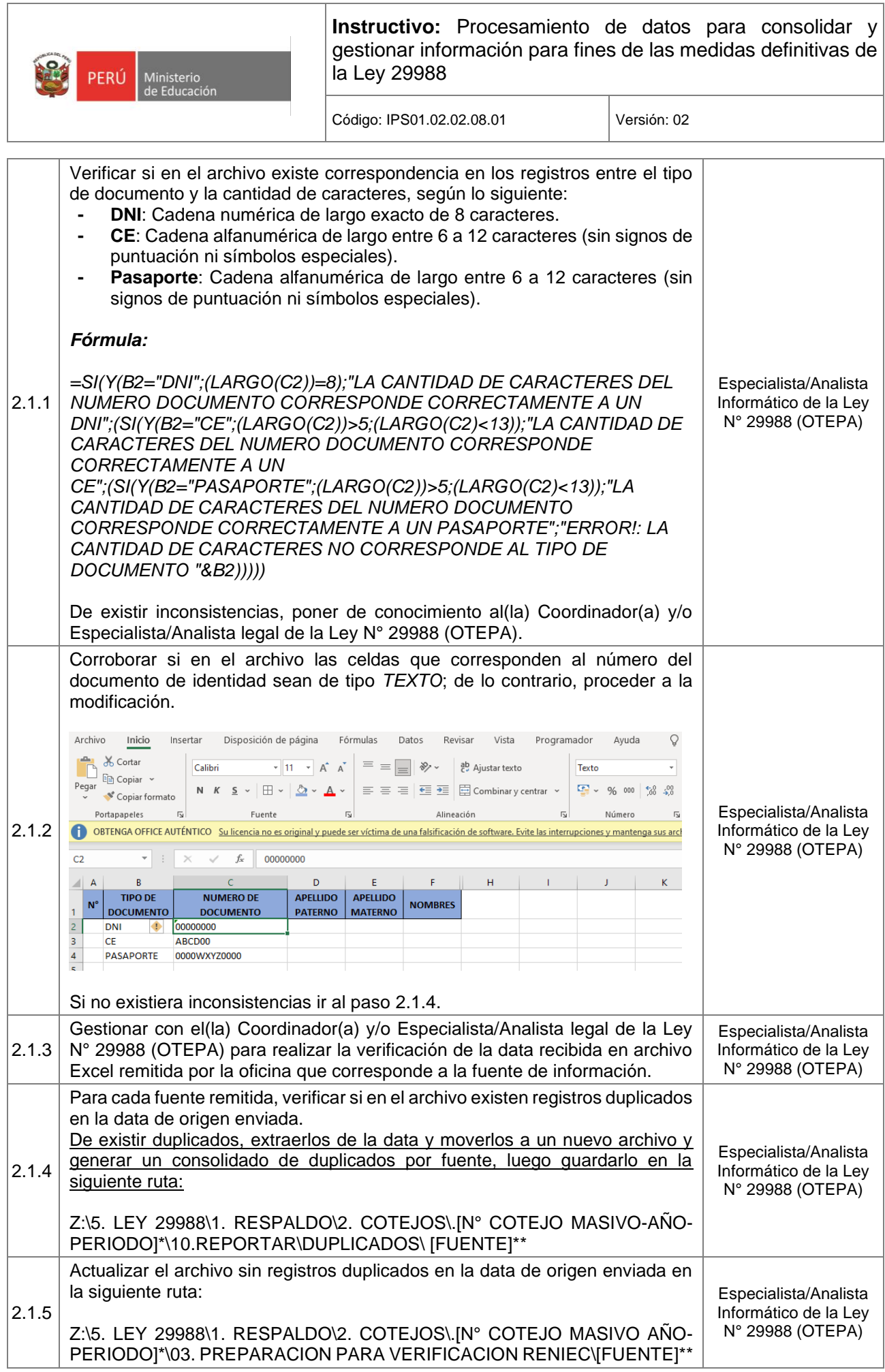

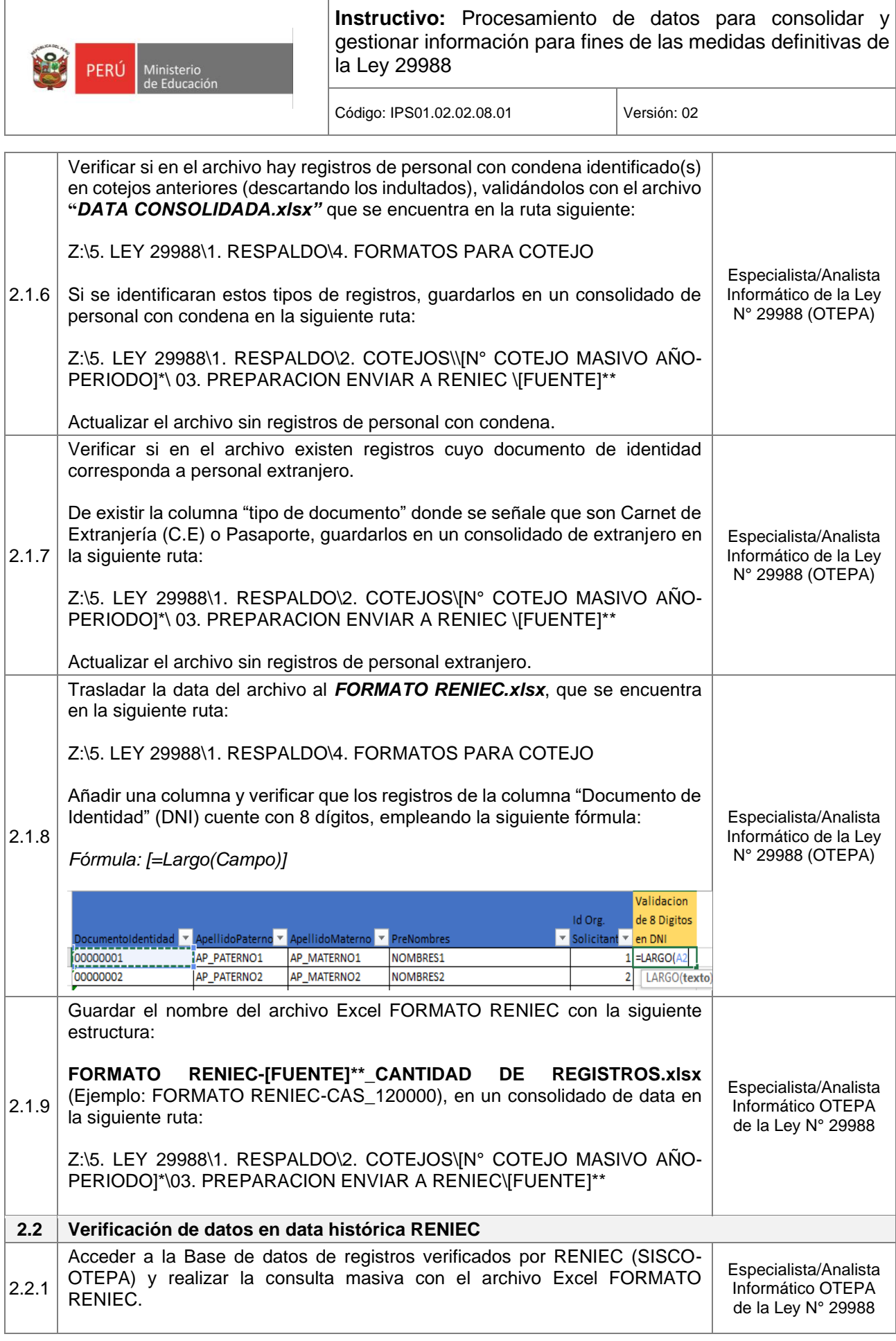

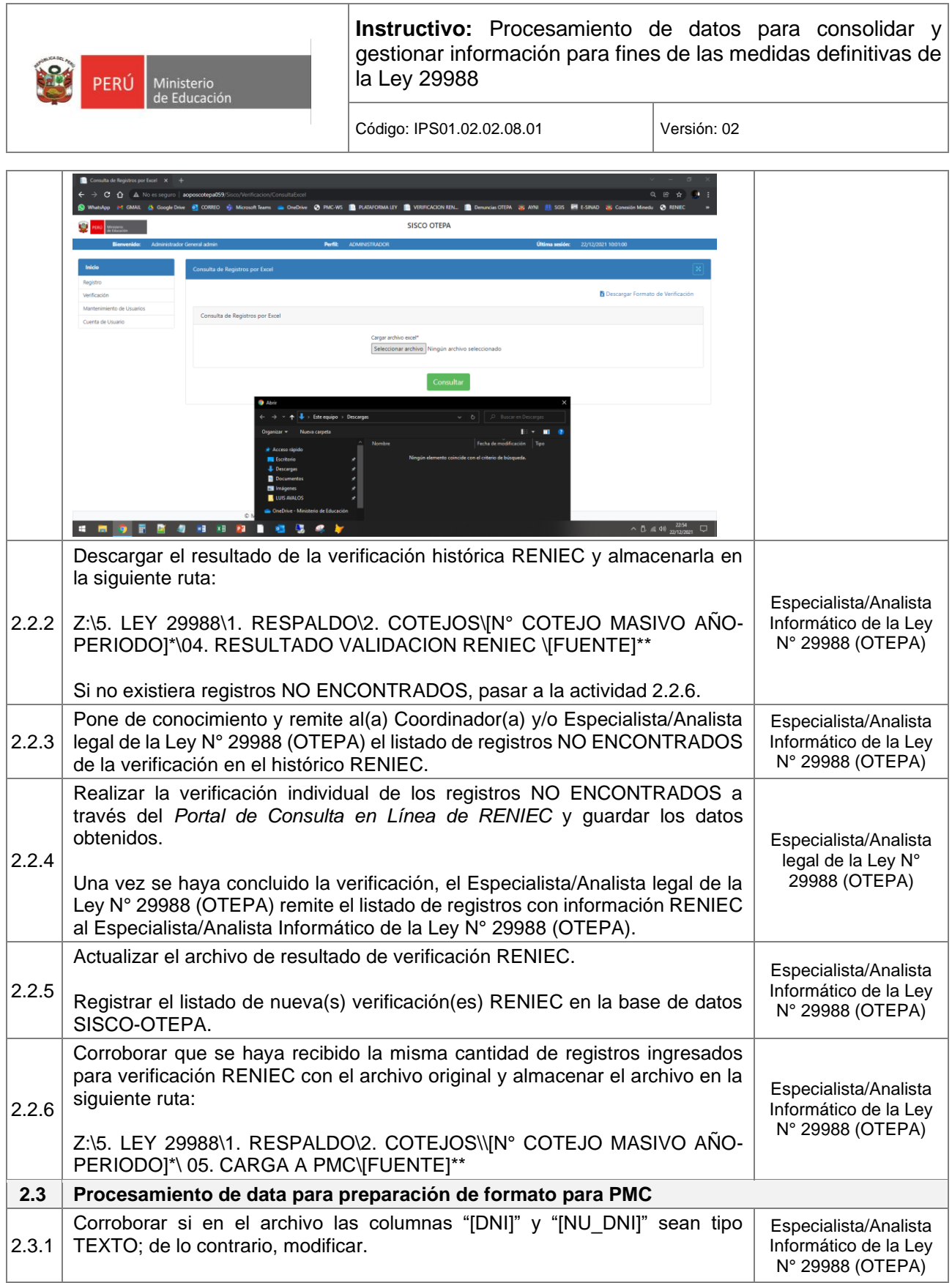

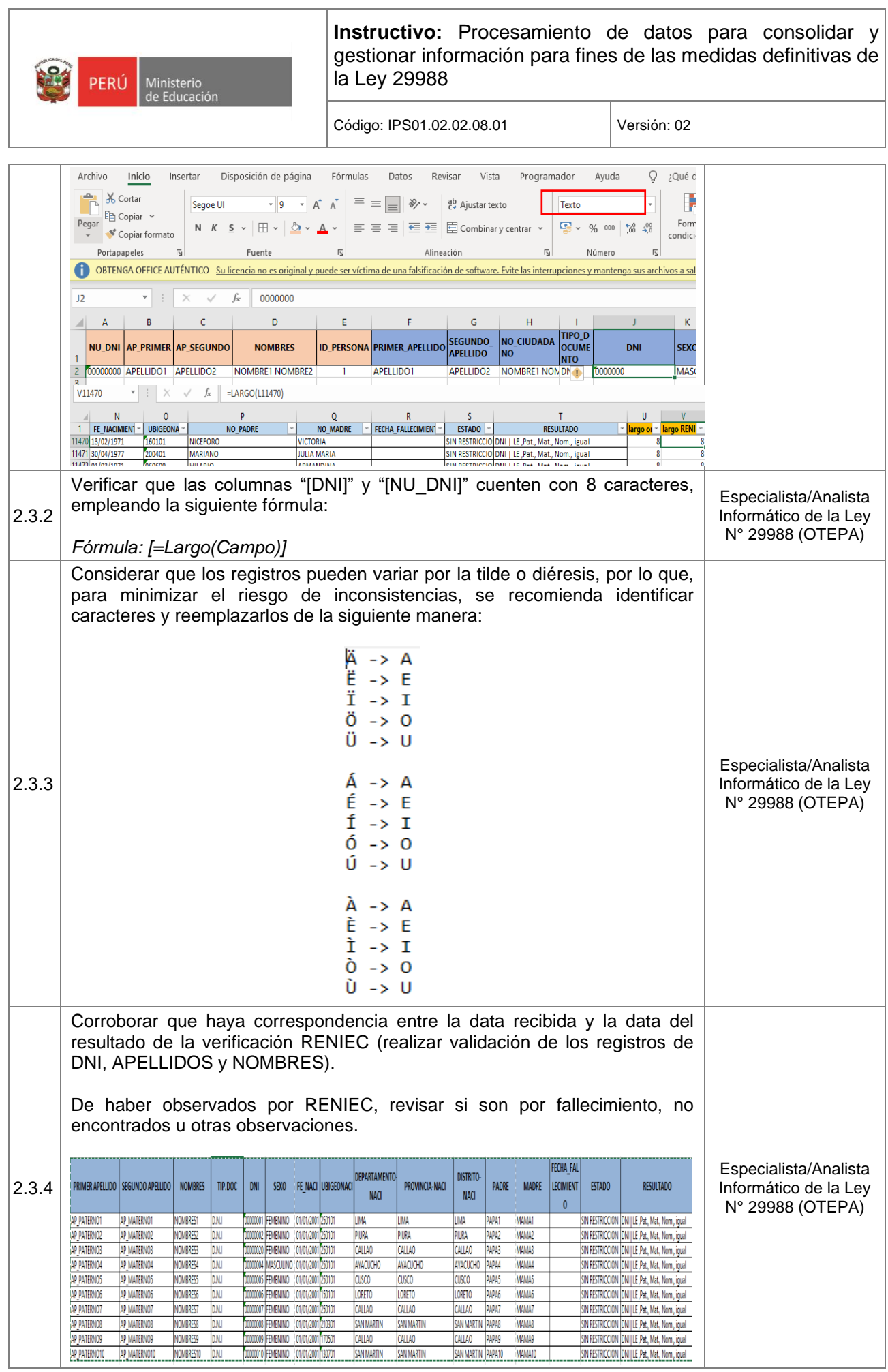

 $\overline{\phantom{a}}$ 

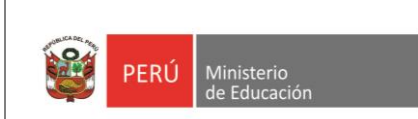

Código: IPS01.02.02.08.01 Versión: 02

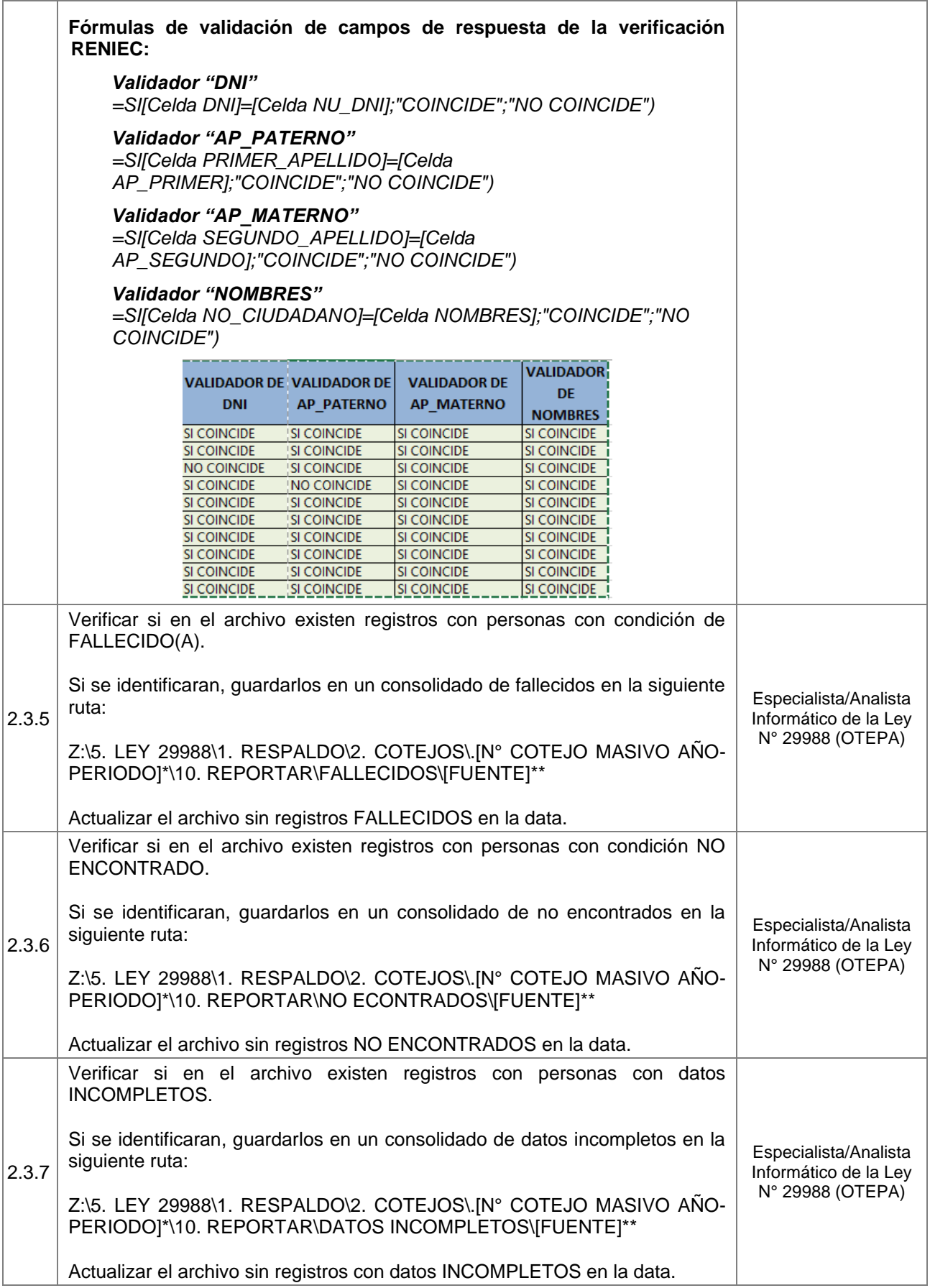

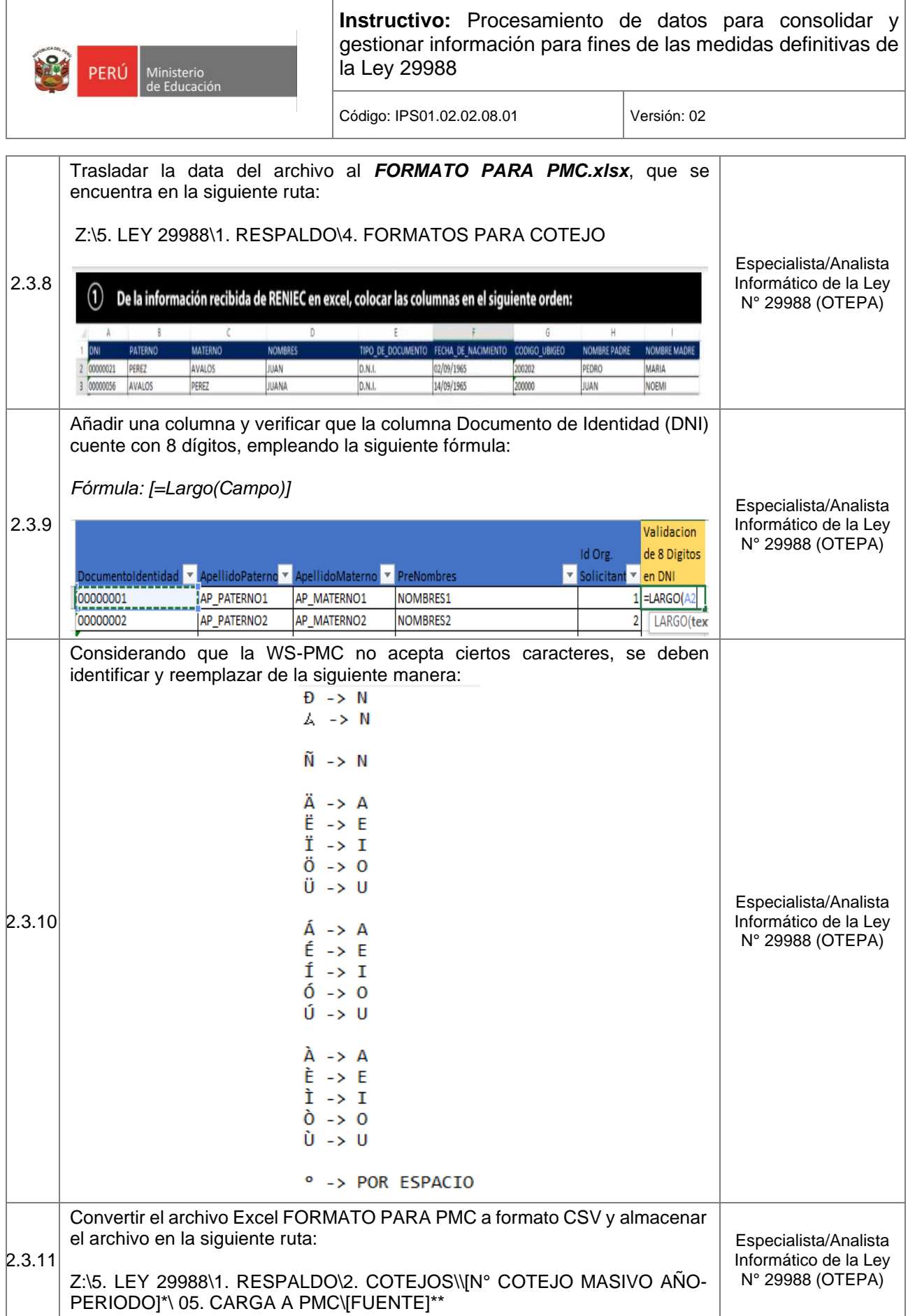

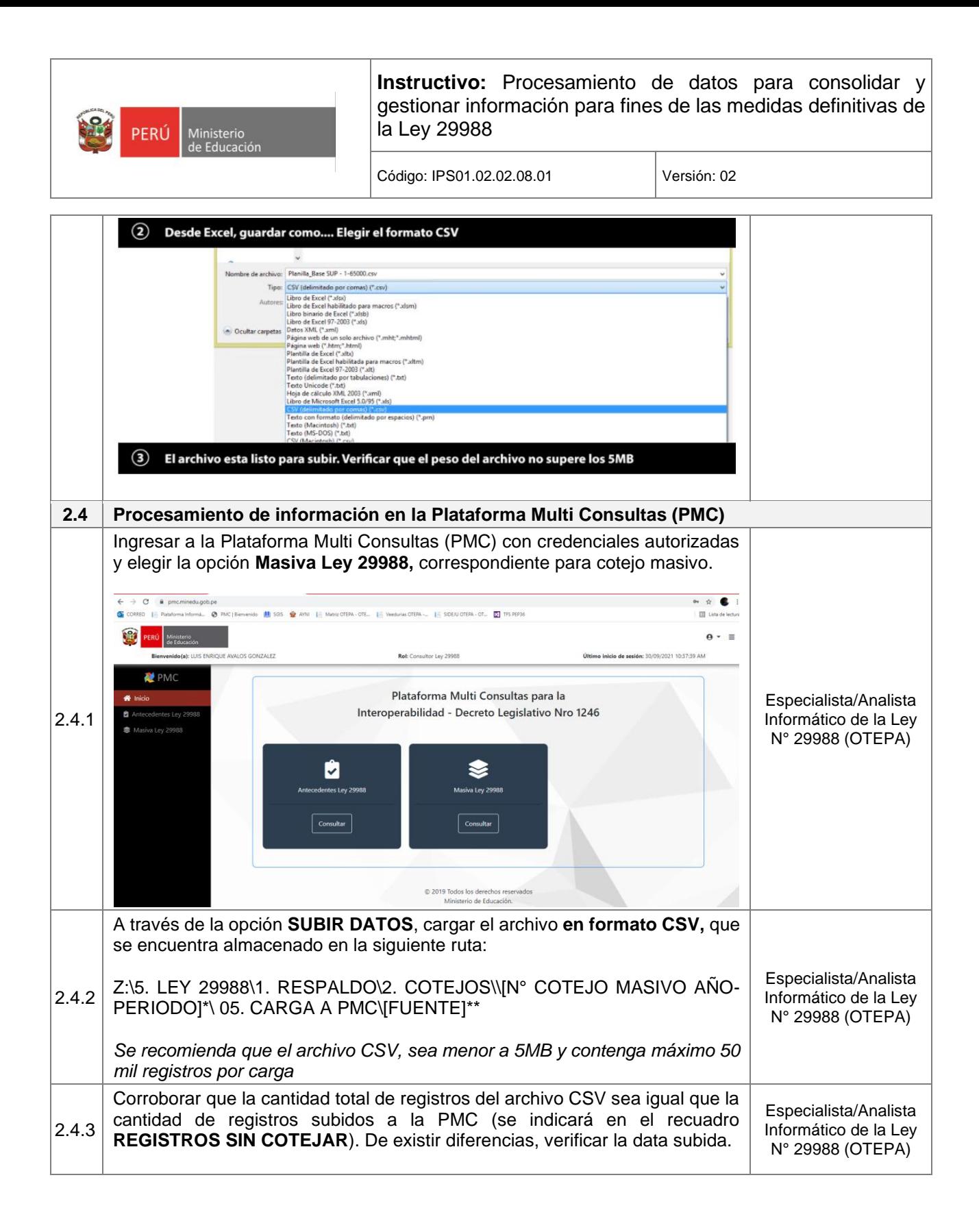

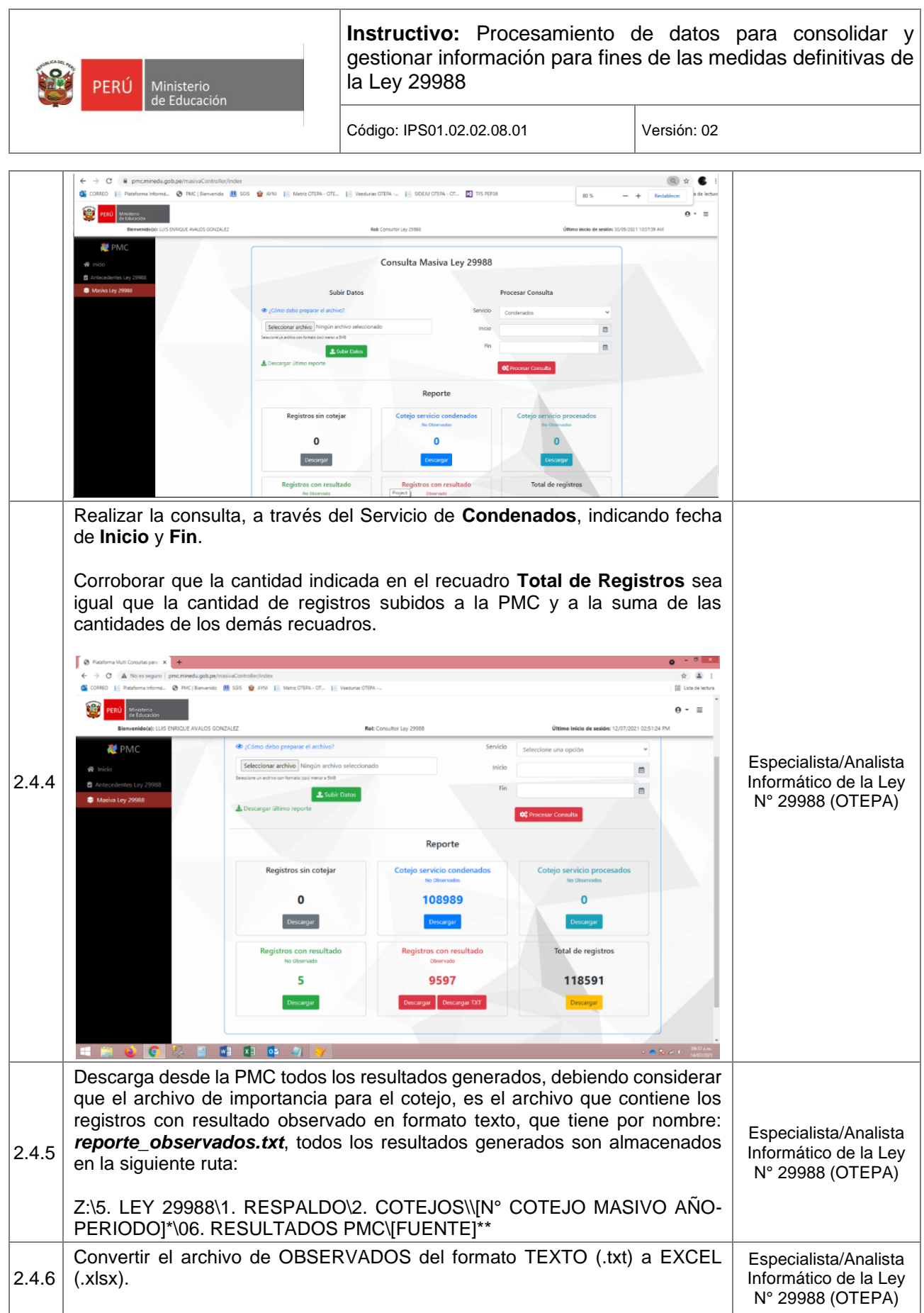

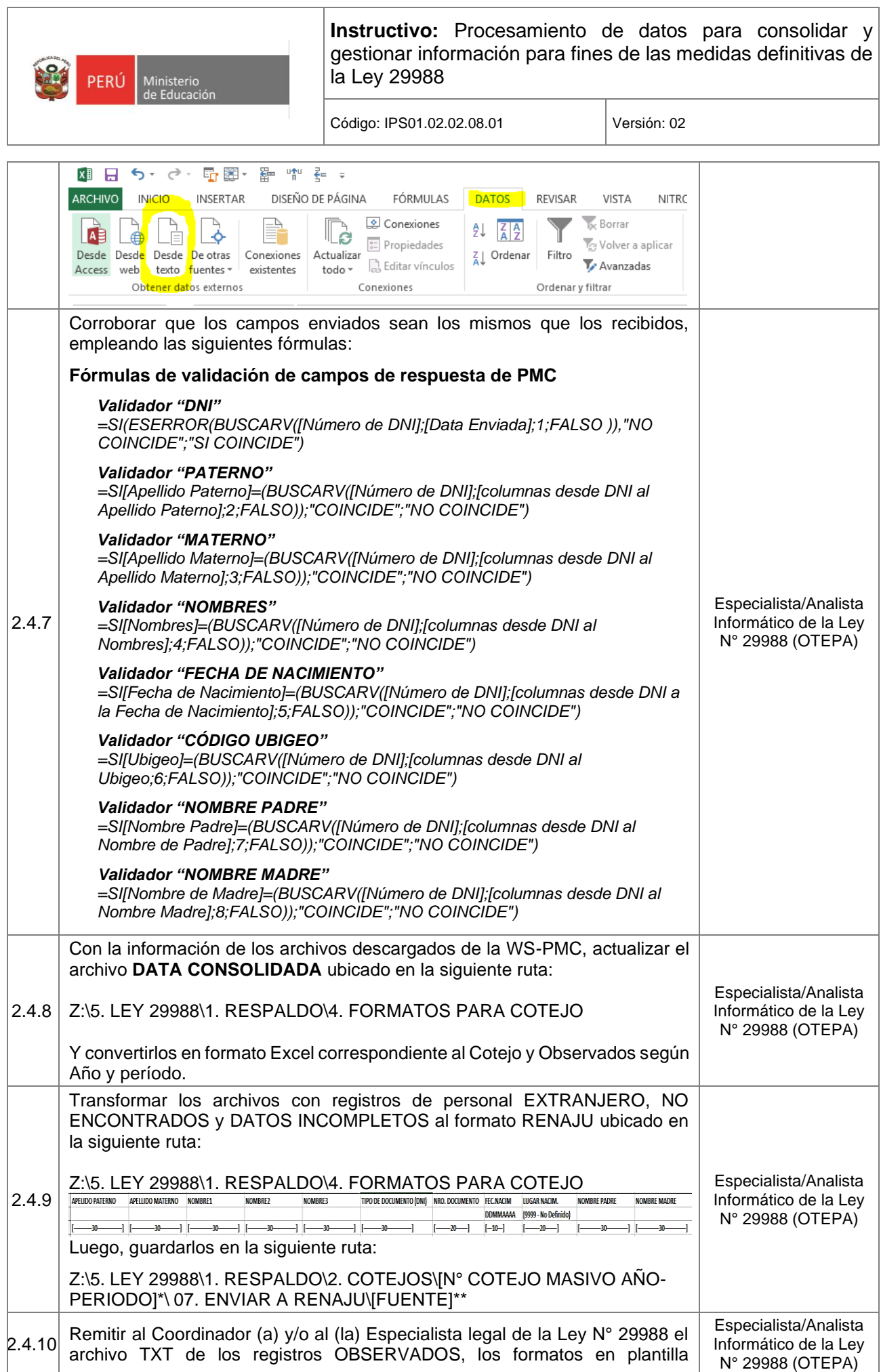

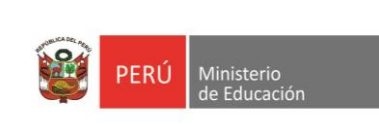

Código: IPS01.02.02.08.01 Versión: 02

RENAJU de personal Extranjero, No Encontrados y Datos Incompletos, para realizar gestión con el Poder Judicial.

#### **LEYENDA**:

*(\*) El nombre de la carpeta debe corresponder al número correlativo, año y período del Cotejo realizado.*

 *Ejemplo de nombre de carpeta: 01 COTEJO MASIVO 2022-I Ejemplo de ruta completa: Z:\5. LEY 29988\1. RESPALDO\2. COTEJOS\01 COTEJO MASIVO 2022-I*

*(\*\*) El nombre de la carpeta debe corresponder al nombre de la fuente de origen de la data que se va a almacenar.*

 *Ejemplo de nombre de fuente: SUP Ejemplo de ruta completa: Z:\5. LEY 29988\1. RESPALDO\2. COTEJOS\01 COTEJO MASIVO 2022-I\ 07. ENVIAR A RENAJU\SUP*

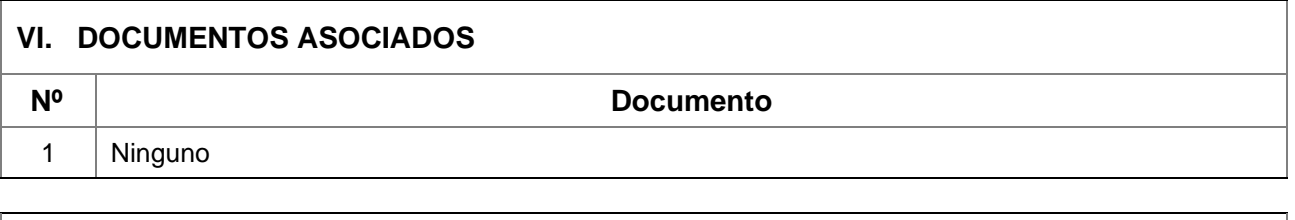

#### **VII. ANEXOS**

**Anexo 01:** Declaración Jurada de Compromiso de No Modificación de Datos para la Aplicación de la Ley N° 29988

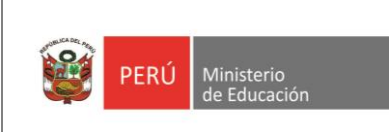

Código: IPS01.02.02.08.01 Versión: 02

#### **Anexo 01**

## **Declaración Jurada de Compromiso de No Modificación de Datos para la Aplicación de la Ley N° 29988**

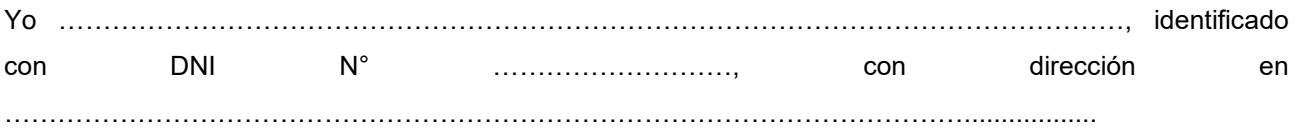

#### **DECLARO BAJO JURAMENTO:**

- ➢ No agregar, modificar y/o eliminar dato alguno de los registros de personal, obtenido de los sistemas y/o base de datos que son exportados para el cotejo masivo de la Ley 29988, a cargo de la Oficina General de Transparencia, Ética Pública y Anticorrupción (OTEPA).
- ➢ A someterme a las sanciones administrativas, civiles y penales en caso de incumplir la presente declaración jurada.
- ➢ Denunciar a través de los canales correspondientes que cuenta el Ministerio de Educación, en caso tome conocimiento respecto a amenazas o incidentes de soborno que comprometan el cumplimiento de mis obligaciones y/o actividades, siendo estos canales de denuncia los siguientes:
	- Mesa de partes de la sede central del Ministerio de Educación, ubicada en la calle Del Comercio N° 193, San Borja, con horario de atención de 8:30 am – 5:00 pm, de lunes a viernes.
	- Mesa de Partes Virtual (web) del MINEDU: <https://enlinea.minedu.gob.pe/>
	- Correo electrónico: [cerocorrupción@minedu.gob.pe](mailto:cerocorrupción@minedu.gob.pe)
	- Formulario web de denuncias:<http://denunciaanticorrupcion.minedu.gob.pe/>

……………, …….. de ……………….. de …………..

**Firma:** ………………………………